Photoshop 2022 (Version 23.2) Keygen Crack Setup Activation (Latest)

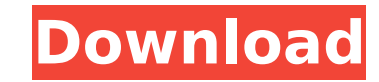

\* www.adobe.com/products/photoshop\_beginner\_tutorials.html Photoshop is available for both the Mac and Windows platforms, and you will need to purchase a license to download and install this versatile tool. Currently, some of the cost of the program is tax deductible if you use the program for work. \* www.adobe.com/motu/photoshop/tax software info.html

**Photoshop 2022 (Version 23.2) Crack**

Here, we're talking about the features of Adobe Photoshop Elements 2019. You can find everything you need to know about the latest version here. Software Information Adobe Photoshop Elements 2019 Features - 26.0 If you are reading this, it's a safe bet that you are looking for the best tools to edit a bunch of images. Adobe Photoshop Elements 2019, as the name suggests, has been developed to satisfy the needs of all these professionals. It is no wonder that it is the mostused graphics editor in the world. It supports a wide range of file formats as well as different file sizes. When you want to edit images in the Elements mode, you can use the Smart Filters to enhance the images, edit photos and convert images. The image-processing feature allows you to create images from frames, edit photos and combine layers. In the pathfinder mode, you can view and edit the designs that you have created. There is a drawing mode to quickly add shapes and text. You can edit the vector paths using the pen tool. In the vector drawing mode, you can create and manipulate shapes and vector paths. You can then save the shapes. This tool contains many settings for easy use and deployment. You can access the settings by clicking the icon on the toolbar. The settings are as follows: Fonts & Text Fonts Adobe Photoshop Elements 2019 - New • Big letters & icons • 12 langs Text Adobe Photoshop Elements 2019 - New • Auto text • Find & replace Effects & Enhancements Adobe Photoshop Elements 2019 - New • Color effects • Border • Filter • Vignette • New Pack Image & Picture Optimizer Adobe Photoshop Elements 2019 - New • New feature for Smart Filters • Delete keyframes • Online help Photoshop Elements 2019 Features: Versatile Tools Photoshop Elements 2019 has got a lot of powerful tools to help you perform your work. You can edit photos, edit graphics, manipulate images and create new content from scratch. You can do everything in Elements mode. You don't need any additional software or plug-ins to do the work. Once you have installed the software, you will be able to access the tools from the top menu. To access the tools, you have to open the top menu and 388ed7b0c7

The Pen Tool is useful for creating free-form curves and lines. The Pen Tool uses the Shift key to flip the direction of the line you're drawing. The Hand Tools allow you to select and handle various objects on your computer screen. You can use the Magic Wand tool to select an area, or use the Rectangular marquee tool to select a free-form shape. The Elliptical Marquee tool allows you to create a free-form shape. Using the optional Shift key will change the shape of the marquee line. The Zoom tool enlarges or contracts an image. You can zoom in or out using the Page Up and Page Down key. The Blur tool reduces the clarity of an image. You can blur an image by using the Amount slider. The Reflection tool allows you to copy and paste the image's reflections in a mirror. You can create and use an image with reflections by using the Reflection filter. The Adjustment tools allow you to brighten or darken the intensity of a color, or change the grayscale of an image. You can use these tools to change the saturation, brightness, contrast, and brightness and contrast of a color. The Gradient tools allow you to select colors or patterns for smooth transitions of colors. You can use the Gradient slider to change the brightness of a color, and the Opacity slider to change the percentage of transparency. The Hand tool allows you to create various free-form shapes. You can select the size and shape of a Hand tool by holding the Shift key while you click and drag. The Lasso tool allows you to select a free-form shape. The size of the Lasso tool is set by using the Offset tool. The Shape Selection tool allows you to select various paths and shapes. You can use the Lasso tool to draw the shape. You can create free-form shapes using the Rectangular marquee tool, or use the Polygonal Lasso tool to select a complicated shape. The Burn tool allows you to selectively lighten or darken an image. You can set the Strength of the tool in the Options bar. The Dodge tool allows you to lighten or darken an image. You can specify the strength of the tool in the Options bar. The Sponge tool is used for softening textures or blending colors in an image. You use the Photoshop Sponge tool by

## もう一つ - [Chrome DevTools]( - Chrome グリズムの調整用プログラムとして開発しています - [GitHub Pages]( - 基本的にシェアハウスサイト

\* Windows 10 64bit (v1607), Windows 8.1 64bit (v1209) or Windows 7 SP1 64bit (v1181) operating system \* Processor: 1.8 GHz multi-core, 1 GB RAM \* Graphics: NVIDIA GeForce 560, ATI HD 3870 or equivalent \* DirectX: Version 11.0 \* Storage: 1.5 GB available space \* Controller: USB keyboard \* Language: English \* OS: XP SP3/7 SP1/8 SP1 \*

Related links:

https://consultation-allaitement-maternel.be/wp-content/uploads/2022/07/Photoshop\_2021\_Version\_222\_Hack\_Patch\_LifeTime\_Activation\_Code\_Free\_X64\_Latest.pdf <https://www.ptreb.com/sites/default/files/webform/birtdash349.pdf> <https://www.tuttoporte.com/sites/default/files/webform/gitgiz612.pdf> <http://navchaitanyatimes.com/?p=27491> <https://www.investbank.jo/sites/default/files/webform/janfynb717.pdf> <https://bestonlinestuffs.com/adobe-photoshop-2021-version-22-4-crack-patch-free-download-win-mac-updated-2022/> <http://curriculocerto.com/?p=19195> <https://somalicareers.com/en/photoshop-2022-version-23-1-1-crack-full-version-activation-code-april-2022/> <https://heidylu.com/photoshop-cc-activation/> [https://rixma.se/wp-content/uploads/2022/07/Adobe\\_Photoshop\\_2021\\_Version\\_2251.pdf](https://rixma.se/wp-content/uploads/2022/07/Adobe_Photoshop_2021_Version_2251.pdf) <https://kigetss.com/photoshop-cc-2018-keygen-crack-serial-key-with-license-key-for-pc/> <https://captainseduction.fr/adobe-photoshop-express-key-generator-license-code-keygen-download-x64-final-2022/> <https://trello.com/c/IE7CImAm/76-photoshop-cs3-license-key-full-mac-win> [https://keyandtrust.com/wp-content/uploads/2022/07/Adobe\\_Photoshop\\_CS5\\_Crack\\_Mega\\_.pdf](https://keyandtrust.com/wp-content/uploads/2022/07/Adobe_Photoshop_CS5_Crack_Mega_.pdf) [http://dev-social.mynextmatch.com/upload/files/2022/07/hz5qKAebEPky6ev9ioy4\\_05\\_44cf575e4d2a6316fa850870e25be419\\_file.pdf](http://dev-social.mynextmatch.com/upload/files/2022/07/hz5qKAebEPky6ev9ioy4_05_44cf575e4d2a6316fa850870e25be419_file.pdf) <http://heritagehome.ca/advert/photoshop-2022-free-download-3264bit/> <http://cenviti.yolasite.com/resources/Adobe-Photoshop-CC-2019-Version-20-Crack-File-Only--License-Key-Free-Download-WinMac-Updated-2022.pdf> <http://garage2garage.net/advert/adobe-photoshop-2021-version-22-1-1-crack-keygen-with-serial-number-free-3264bit-updated-2022/> <https://rednails.store/photoshop-2022-keygenerator-activation-updated-2022/> <http://www.brickandmortarmi.com/adobe-photoshop-express-pc-windows/> <http://www.twelvev.com/index.php/2022/07/05/adobe-photoshop-2021-version-22-3-1-nulled-free/> <https://www.7desideri.it/adobe-photoshop-2022-version-23-0-1-full-version-free-download-mac-win-march-2022/> <https://fumostoppista.com/photoshop-cc-2015-version-17-keygen-generator-free-for-windows-april-2022/> <https://www.chimfab.com/photoshop-2021-version-22-5-keygen-crack-serial-key-activator/> <http://ketpfacdu.yolasite.com/resources/Adobe-Photoshop-2022--Crack-Patch--Serial-Key-PCWindows-Final-2022.pdf> <http://majedarjoke.com/2022/07/05/adobe-photoshop-2021-version-22-0-1-incl-product-key-free-april-2022/> <https://www.mil-spec-industries.com/system/files/webform/webgol703.pdf> <http://afrisource.org/?p=11606> [https://hestur.se/upload/files/2022/07/qER2DsPQwyuHLICzrCMe\\_05\\_44cf575e4d2a6316fa850870e25be419\\_file.pdf](https://hestur.se/upload/files/2022/07/qER2DsPQwyuHLICzrCMe_05_44cf575e4d2a6316fa850870e25be419_file.pdf) <https://paillacotv.cl/advert/adobe-photoshop-2021-version-22-4-1-for-pc/>